## Some fun with WikiCite in Wikidata

# { } wikicite

Wikimedia Foundation University of Oxford

Miriam Redi **Antonin Delpeuch** 

<https://phabricator.wikimedia.org/T208018>

# Tell us about you!

Your expertise, your interests, what do you expect from this workshop?

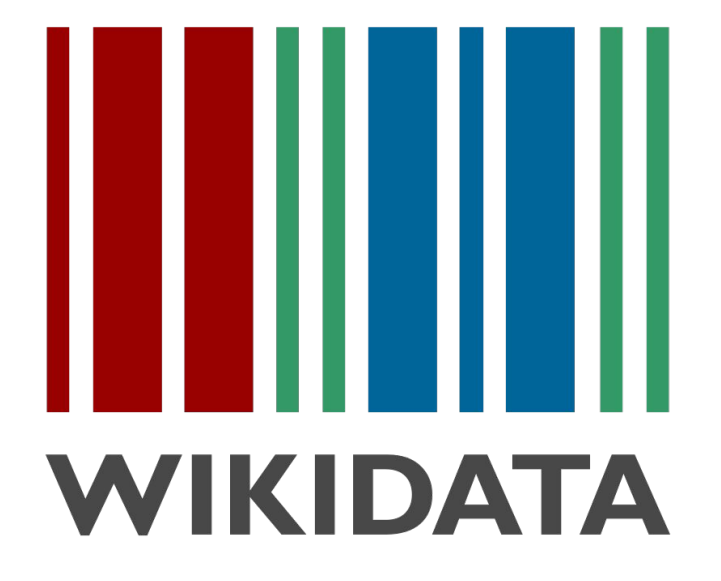

## You are familiar with Wikipedia Infoboxes!

**Marie Skłodowska Curie** c. 1920 **Born** Maria Salomea Skłodowska 7 November 1867 Warsaw, Kingdom of Poland. then part of Russian Empire<sup>[1]</sup> **Died** 4 July 1934 (aged 66) Passy, Haute-Savoie, France Aplastic anemia from exposure **Cause of** death to radiation

Poland, France

France (by marriage)

Citizenship Poland (by birth)

Alma mater University of Paris ESPCI<sup>[2]</sup>

**Residence** 

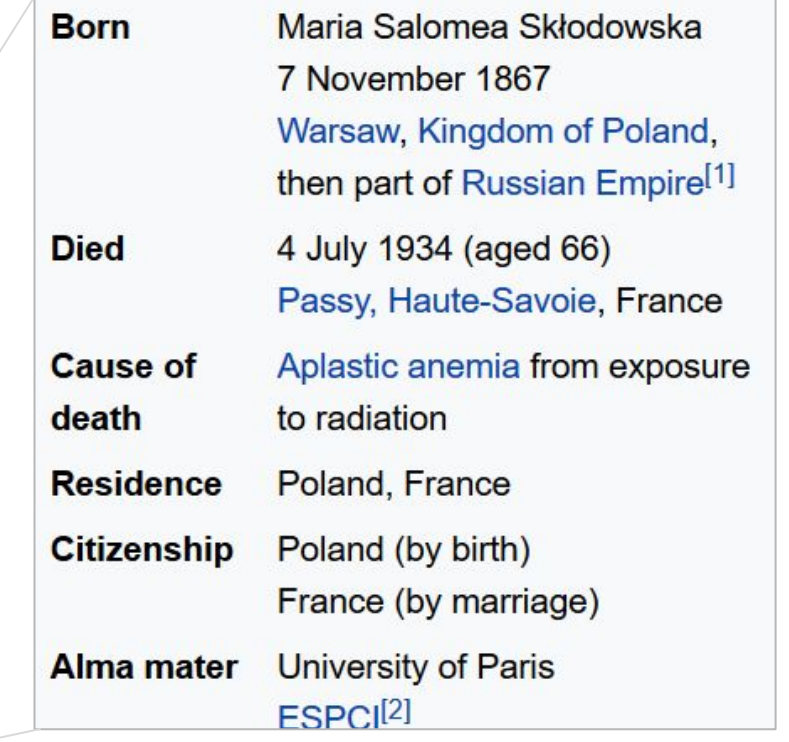

## Infoboxes

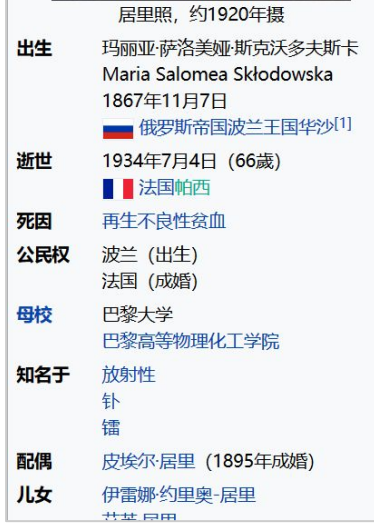

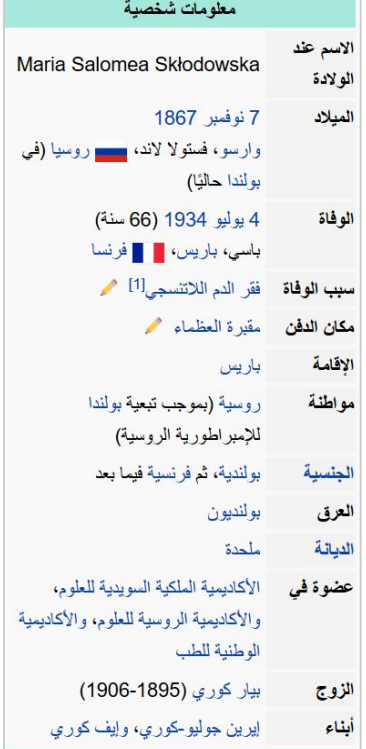

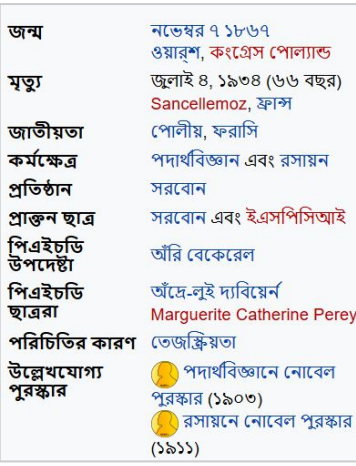

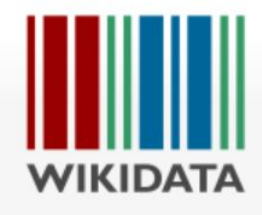

Main page **Community portal** Project chat Create a new item **Recent changes** Random item **Query Service Nearby** Help **Donate** 

#### **Tools**

What links here **Related changes Special pages Permanent link** Page information **Concept URI** Cite this page

Behind them..

#### Marie Curie (Q7186)

French-Polish physicist and chemist Maria Salomea Skłodowska | Maria Skłodowska-Curie | M. Curie

In more languages

**Discussion** 

Item

#### **Statements**

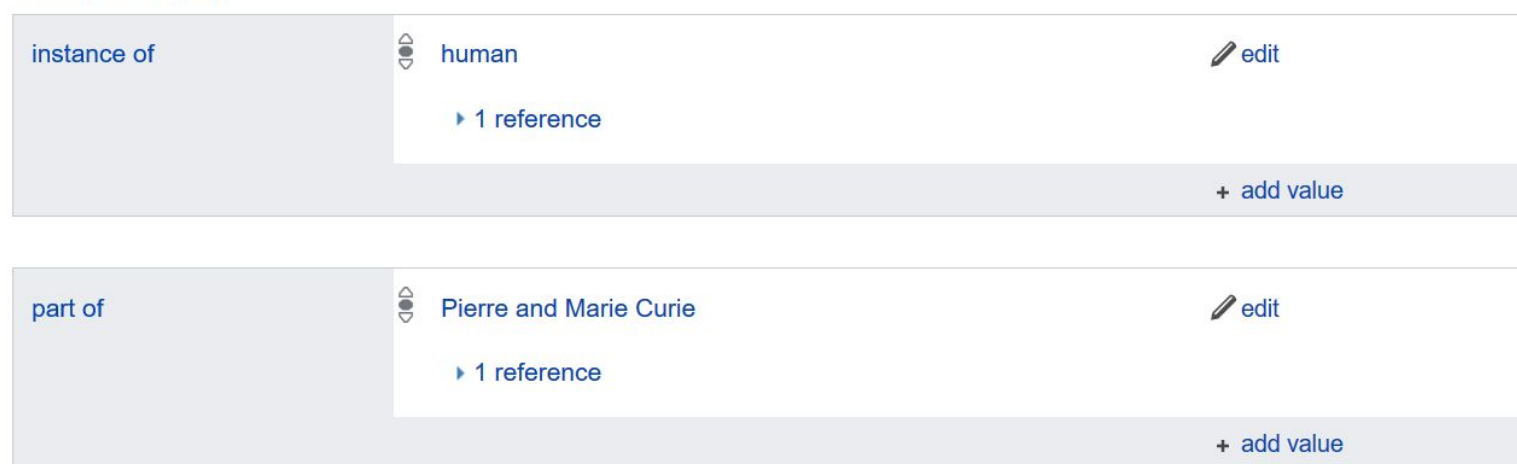

**XA English & Not logged in Talk Co** 

Search Wikidata

Read

View history

# 50 million entities

## 550M statements • 760M edits

[as of October 2018]

## Multilingual labels and descriptions

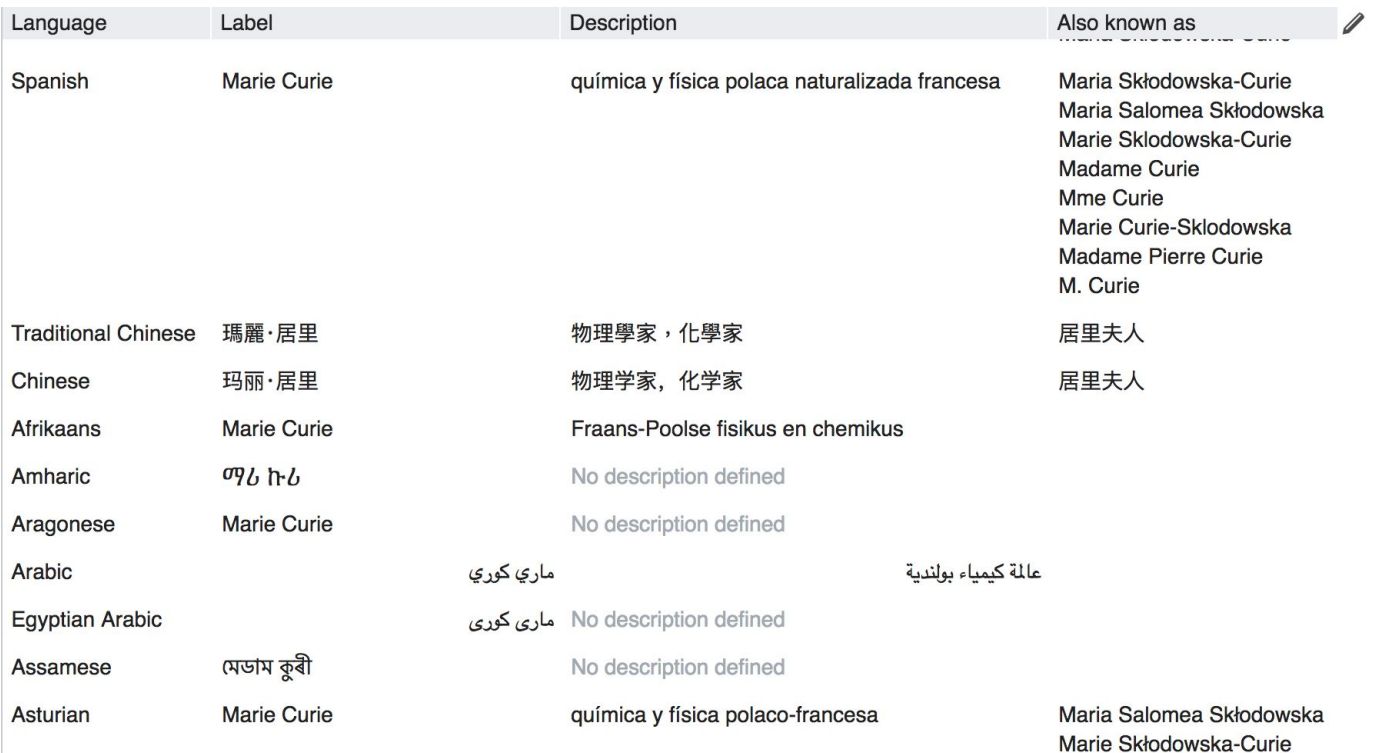

## Statements and references

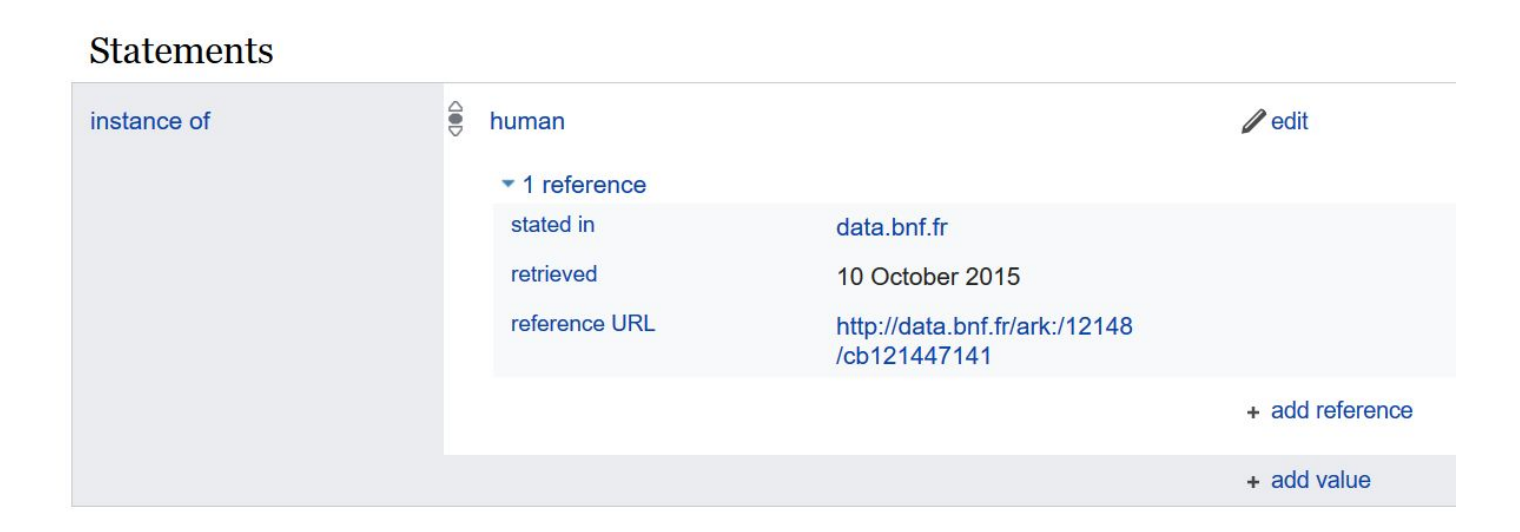

# {} wikicite

A structured bibliographic database of linked data to serve as a foundation of free knowledge

What do we care about in WikiCite? Among the types of items in Wikidata, we look at bibliographic properties.

- People
- Places
- Taxa
- Buildings
- Organisations
- Artworks
- Events
- Astronomical Bodies
- . Chemicals
- Processes
- Theorems
- Concepts
- **● Creative Works**
- **● Journals**
- **● Publishers**
- Meta-items

...

#### A growing database of sources stored as Wikidata items

## **19 million items, 38% of all Wikidata**

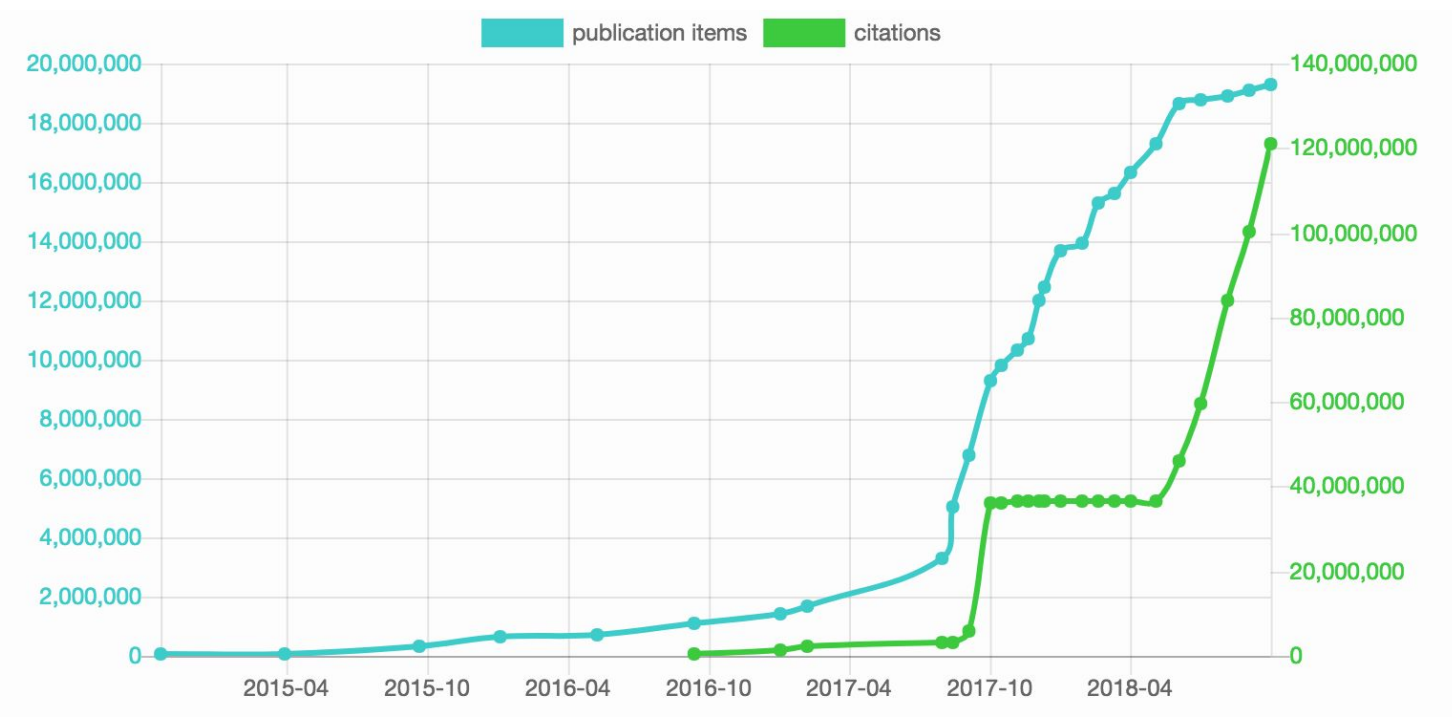

WIKICITE STATISTICS • <http://wikicite.org/statistics.html>

Key Wikicite properties (% growth since [October 2017](https://doi.org/10.6084/m9.figshare.5548591))

author (P50)  $860K \rightarrow 3.1M$  (+260%)

author name string (P2093)  $40.2M \rightarrow 81.9M$  $40.2M \rightarrow 81.9M$  (+103%)

ISBN-13 (P212) *often used for book editions*  $30K \rightarrow 40K$  (+33%) DOI (P356) *often used for journal articles* 6.8M  $\rightarrow$  [14M](http://tinyurl.com/y858mz6s) (+105%)

main subject (P921)  $400K \rightarrow 3.6M$  $400K \rightarrow 3.6M$  (+800%)

MORE BIBLIOGRAPHIC PROPERTIES IN WIKIDATA • [https://www.wikidata.org/wiki/Template:Bibliographical\\_properties](https://www.wikidata.org/wiki/Template:Bibliographical_properties)

#### More interesting properties you can play with!

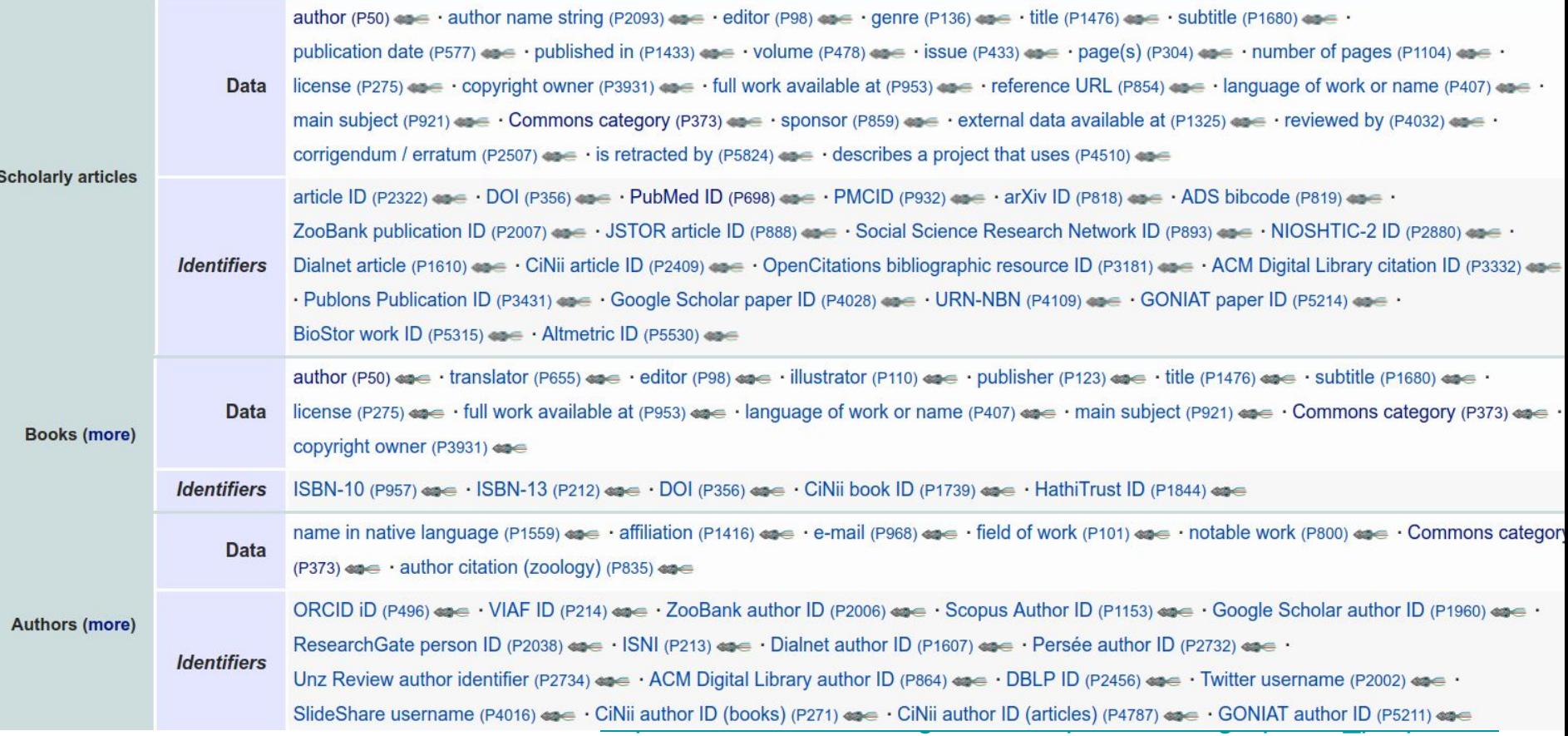

Why is this important?

# Open knowledge

## Wikipedia Verifiability

Fact checking beyond Wikipedia

#### IDENTIFIERS??

Numbers that allow to uniquely identify and describe each publication:

*PMID/PMC: medicine DOI: scientific ISBN: books ARXIV: free publications*

#### Distribution of citation types per language (distinct publications)

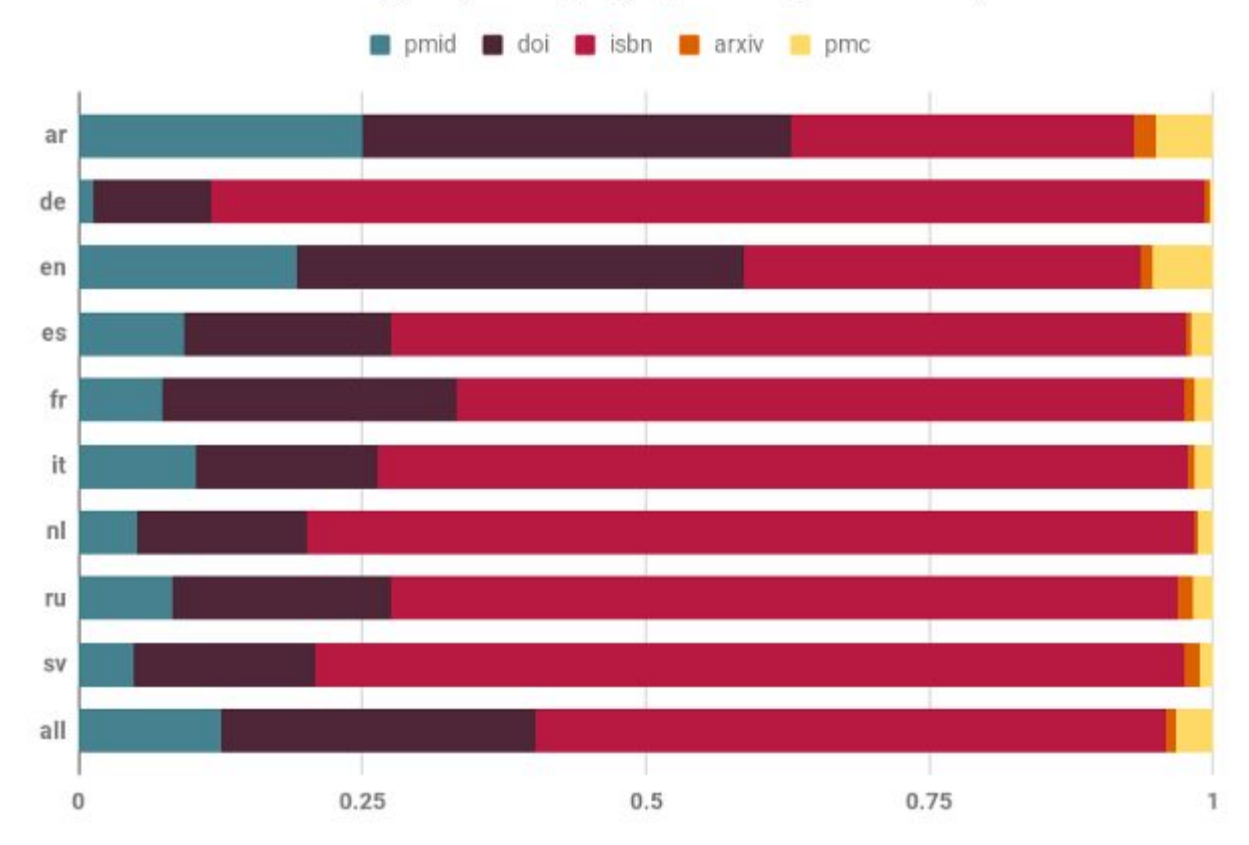

#### All scholarly articles cited in Wikipedia across languages

#### **All scholarly sources cited on Wikipedia** using a **DOI**, a **PubMed,** or **PubMed Central** identifier now available as Wikidata items

#### 5. ^ Penicillin at the Free Dictionary &

- 6. A Garrod, L. P. (1960). "Relative Antibacterial Activity of Three Penicillins". British Medical Journal. 1 (5172): 527-29. doi:10.1136/bmj.1.5172.527 2.
- 7. ^ Garrod, L. P. (1960). "The Relative Antibacterial Activity of Four Penicillins" & British Medical Journal. 2 (5214): 1695-6. doi:10.1136/bmj.2.5214.1695 配. PMC 2098302 2. PMID 13703756 配.
- 8. ^ "Penicillin G and Penicillin V" & livertox.nih.gov. Retrieved 2016-09-25.
- 9. ^ "Penicillin (Benzylpenicillin, Penicillin G, Bicillin C-R/L-A, Pfizerpen, Wycellin)" & The Antimicrobial Index. Knowledgebase. Retrieved 4 March 2014.
- 10. A "Penicillin G sodium salt Susceptibilty and Resistance Data" (PDF). TOKU-E. Retrieved 4 March 2014.
- 11. A a b c Rossi S, ed. (2006). Australian Medicines Handbook. Adelaide: Australian Medicines Handbook. ISBN 0-9757919-2-3.

#### REFERENCES FOR **PENICILLIN** ON ENGLISH WIKIPEDIA • <https://en.wikipedia.org/wiki/Penicillin#Notes>

#### We have extracted all references with ID in Wikipedia..

#### And categorized them by topic, accessibility and "popularity"

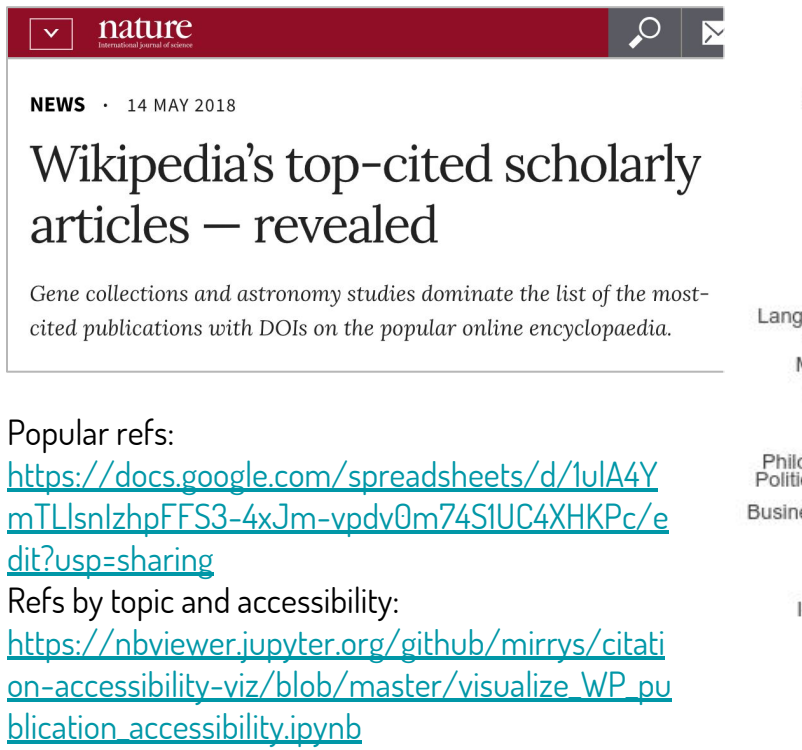

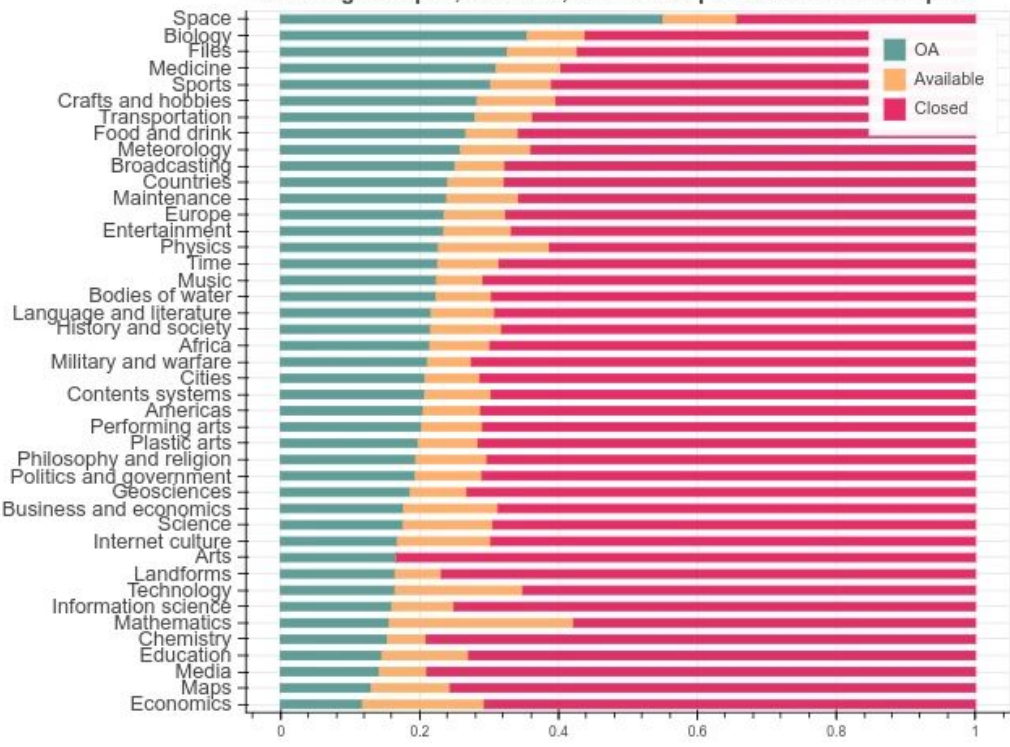

Percentage of open, available, and closed publications for all topics

#### The Wikidata citation graph

### **[130 million citation links](https://query.wikidata.org/#%23%20number%20of%20cites%20%28P2860%29%20statements%0A%23%20runtime%3A%20instantaneous%0ASELECT%20%28COUNT%28%2a%29%20AS%20%3Fcount%29%20WHERE%20%7B%20%5B%5D%20p%3AP2860%20%5B%5D.%20%7D)**

using the *cites* (P2860) property

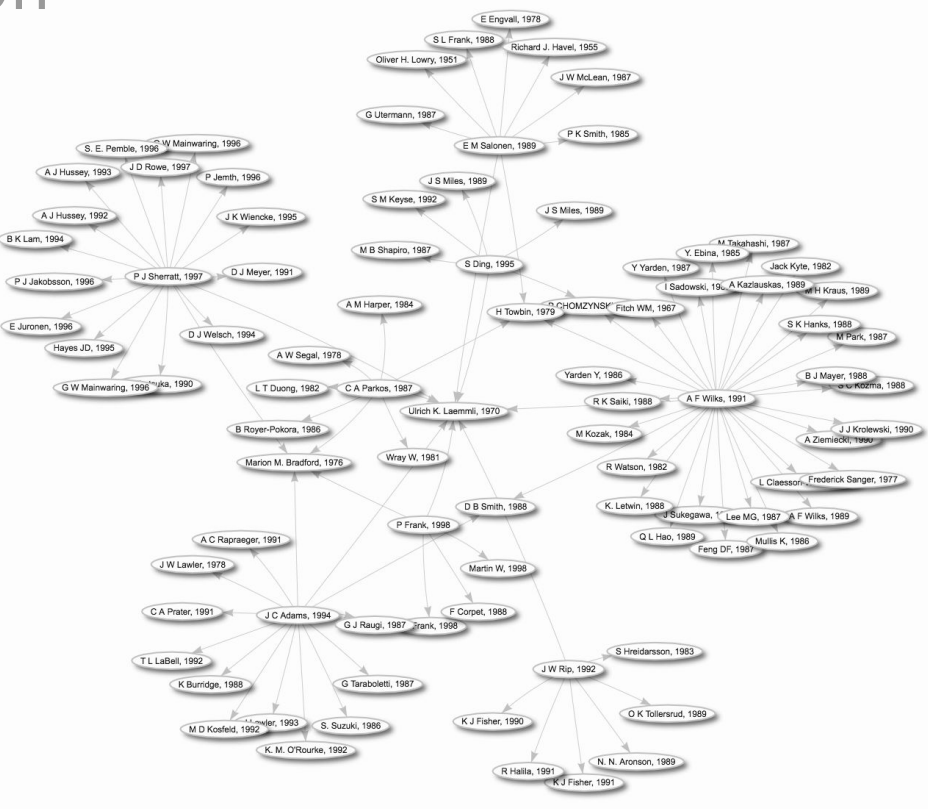

PARTIAL CITATION GRAPH FOR **ULRICH K. LAEMMLI (1970)** • <http://tinyurl.com/y7acpqzd>

#### Linking a scholarly paper to the assertions it supports

#### The Alzheimer's disease-associated amyloid beta-protein is an antimicrobial peptide (Q21090025)

DOI: 10.1371/JOURNAL.PONE.0009505.

#### Supports the following statement(s)

Statements in Wikidata supported by references to this work. Only a maximum of around 2000 statements are shown.

Search:

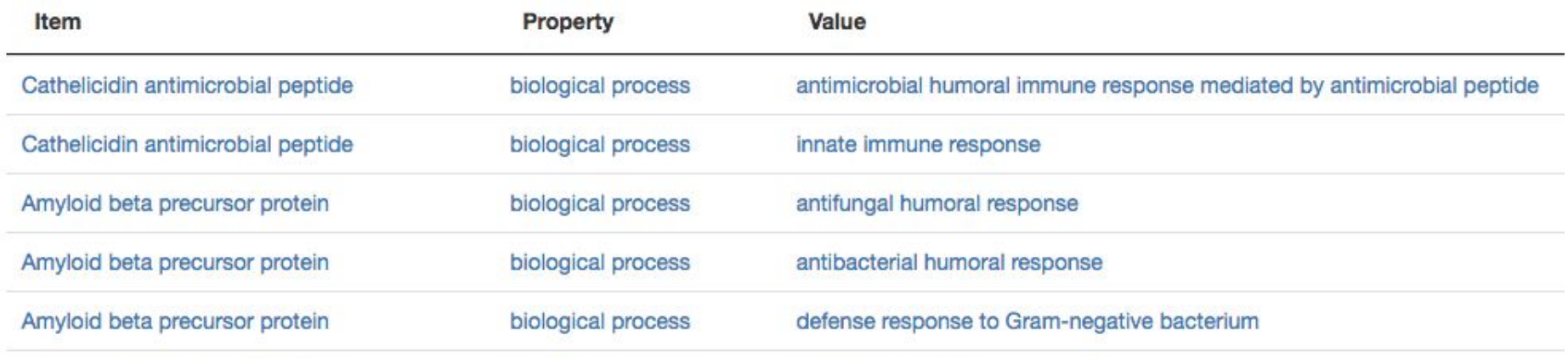

#### Wikicite Applications: Inventaire

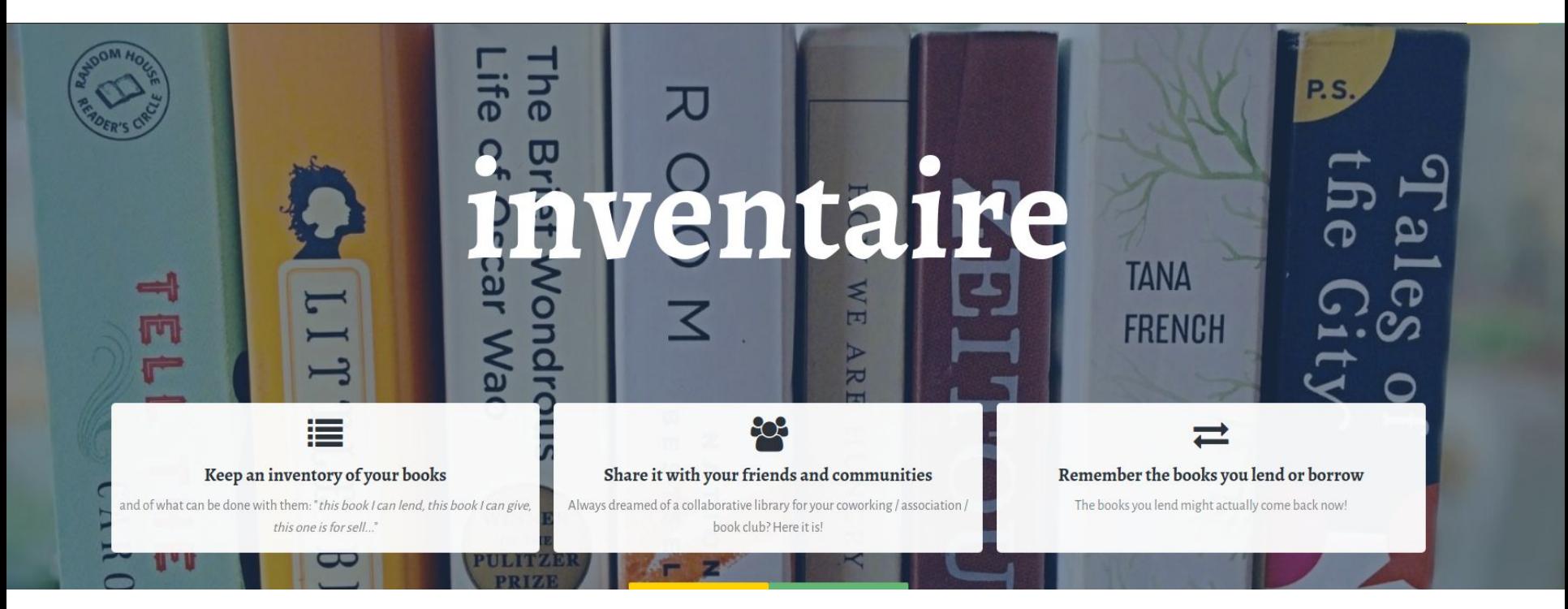

#### [inventaire.](https://inventaire.io/)io

#### Exploring Wikidata contents: Scholia

#### an open source, Wikidata-driven **scholarly profile application**

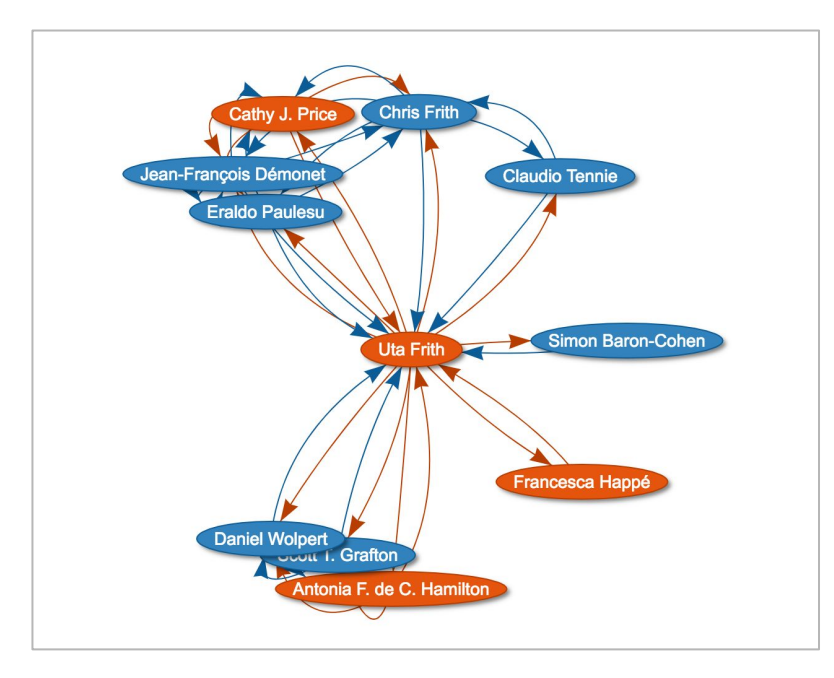

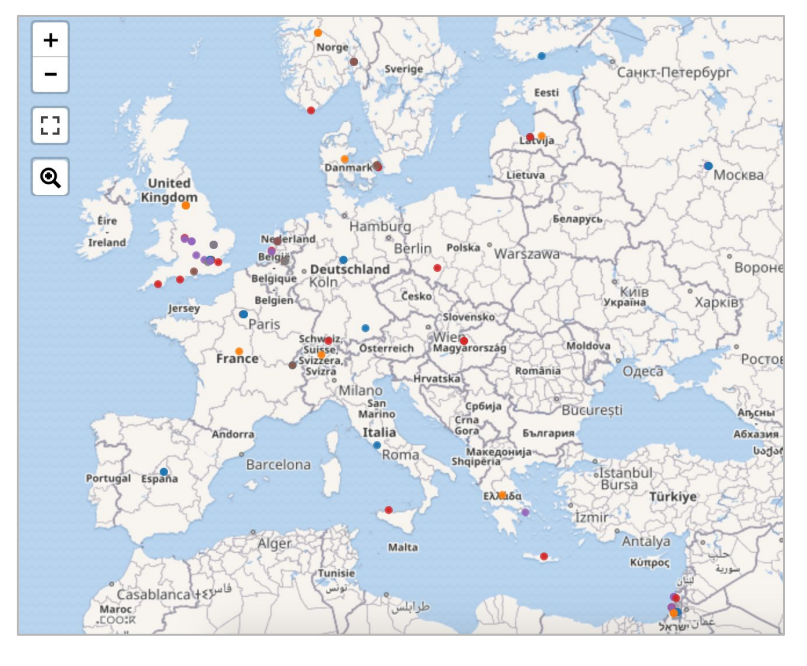

#### CO-AUTHOR GRAPH FOR **UTA FRITH** <https://tools.wmflabs.org/scholia/author/Q8219>

LOCATION OF **TURING AWARD** RECIPIENTS <https://tools.wmflabs.org/scholia/award/Q185667>

#### What can you do?

- 1. Create a Wikidata item for an author
- 2. Add a paper to Wikidata via its DOI
- 3. Annotate a paper/book with topic information
- 4. Find gaps about your favorite author/researcher through Scholia, then fill it (1-3)

#### 1. Create a Wikidata item for an author

Create a new item for an author <https://www.wikidata.org/wiki/Special:NewItem>

Add a label and description E.g. *Kristen Ratan*

Add basic statements and identifiers E.g. class, occupation, gender, ORCID, affiliation 2. Add a paper to Wikidata via its DOI

Pick a DOI <https://doi.org/10.3233/ISU-180010>

Run DOI ingesting tool SourceMD on it [https://tools.wmflabs.org/sourcemd/index\\_old.php](https://tools.wmflabs.org/sourcemd/index_old.php) (newer version:<https://tools.wmflabs.org/sourcemd/> )

#### 3. Annotate a paper with topic information

Open the Wikidata item about the paper you want to annotate

Check if a "main subject" (P921) statement exists or add one

4. Use Scholia to find gaps about your favorite author or topic!

Fei-Fei Li <https://tools.wmflabs.org/scholia/author/Q18686107>

Machine Learning <https://tools.wmflabs.org/scholia/topic/Q2539>

Edit any of the queries, e.g. change "Canada" to "Botswana"

#### Contribute even more data!

Import your own dataset of journals, researchers, institutions…

#### OpenRefine tutorials:

**1 Ongoing imports:** 

[https://www.wikidata.org/wiki/](https://www.wikidata.org/wiki/Wikidata:OpenRefine)**Wikidata:OpenRefine**

https://www.wikidata.org/wiki/**[Wikidata:WikiProject\\_Source\\_MetaData](https://www.wikidata.org/wiki/Wikidata:WikiProject_Source_MetaData#Current_activities)**#Current\_activities

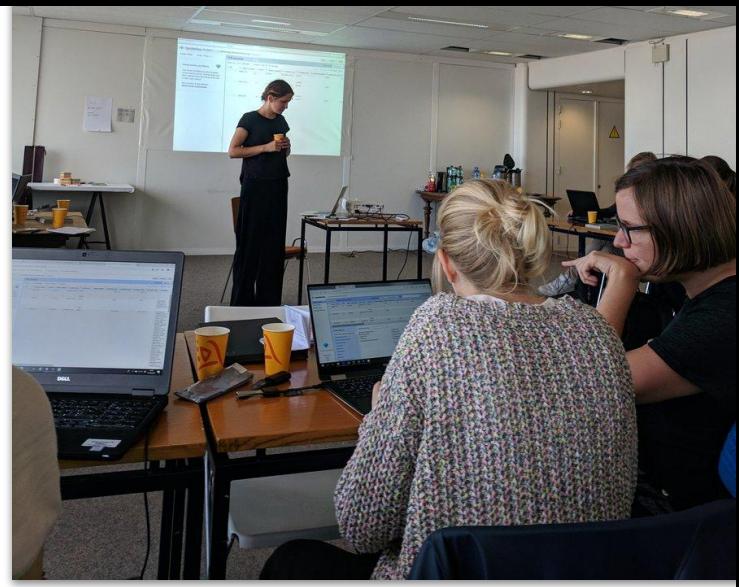

Open data bootcamp in Brussels by @PACKEDvzw

#### From a table to Wikidata edits…

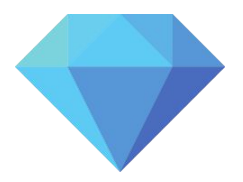

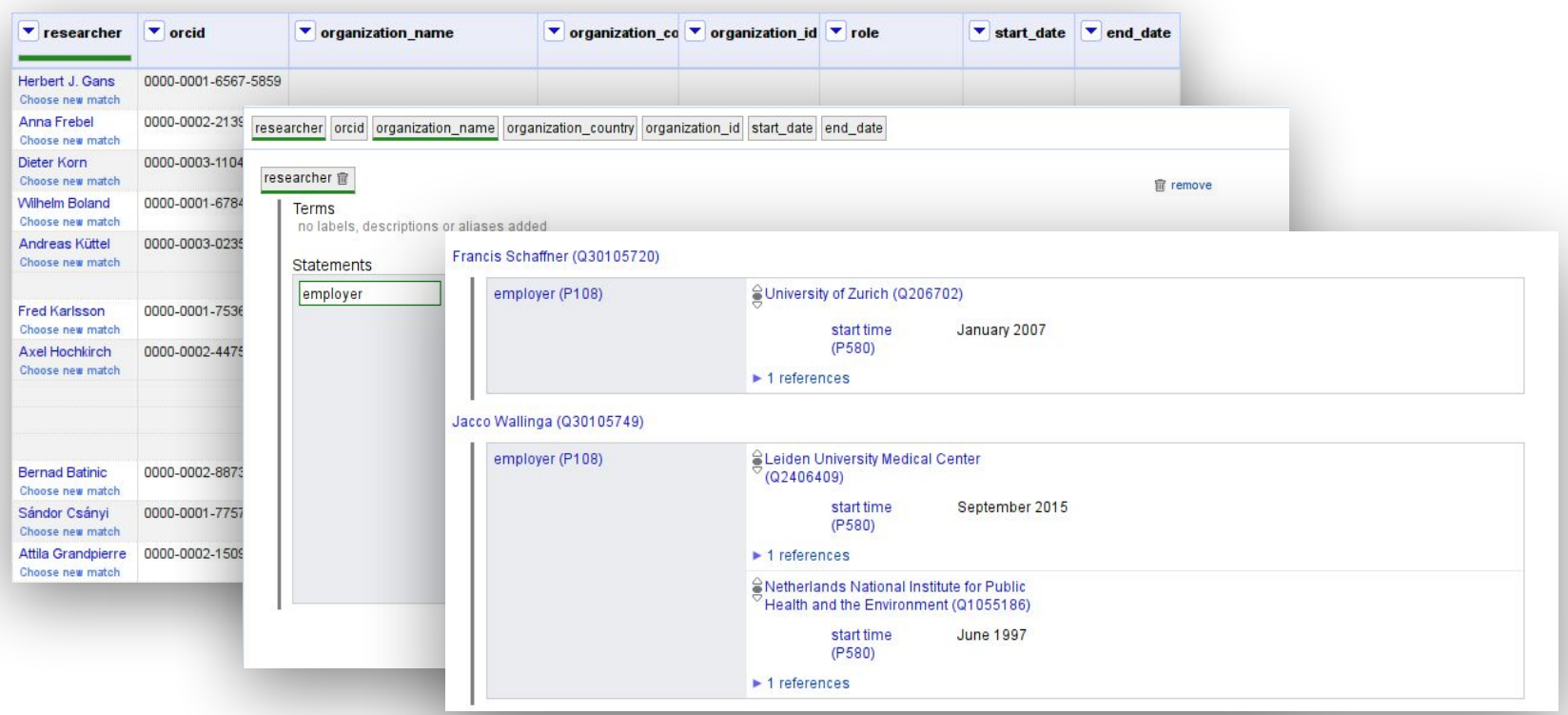

## Thank you

Antonin&Miriam

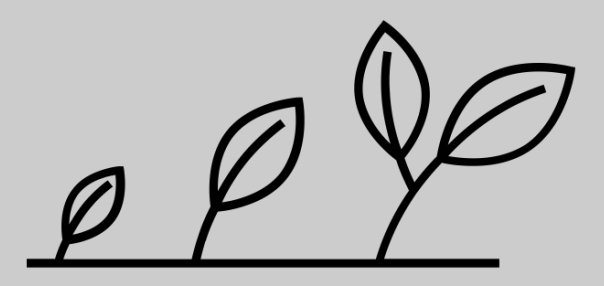

#### Slides mashed up with contributions by Andy Mabbett, Andra Waagmeester and Dario Taraborelli

*growth* by Fabio Rinaldi [CC BY] from the Noun Project *Toolkit and tools* by Todd Quackenbush [CC0] from Unsplash

## $\overline{\mid}$ Appendix $\mid$